## CSCB63 Tutorial 5 — Review of Basic Graph Search Algorithms

## 1 Adjacency list representation

In CSCA48 you saw that we can represent a graph with an adjacency list. Let's review how this is done. Use the adjacency list below to draw a corresponding graph.

| 1  | 2, 4, 10    |
|----|-------------|
| 2  | 1, 4, 5, 9  |
| 3  | 6, 10       |
| 4  | 1, 2, 6, 8  |
| 5  | 2           |
| 6  | 3, 4        |
| 7  | 9           |
| 8  | 4, 9, 10    |
| 9  | 2, 7, 8, 10 |
| 10 | 1, 3, 8, 9  |
|    |             |

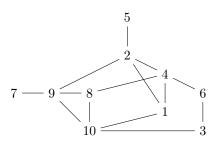

## 2 Breadth-First Search

Show the progress of breadth-first search starting with node  $\bigcirc$ 1. Try to use the adjacency lists, not the picture. Follow the order of each adjacency list, e.g.,  $\bigcirc$ 1's adjacency list is [2,4,10], so enqueue  $\bigcirc$ 2, then  $\bigcirc$ 4, then  $\bigcirc$ 10, in that order. Build a picture of the breadth-first tree as you go.

| visit | enqueue  |
|-------|----------|
| 1     | 2, 4, 10 |
| 2     | 5, 9     |
| 4     | 6, 8     |
| 10    | 3        |
| 5     |          |
| 9     | 7        |
| 6     |          |
| 8     |          |
| 3     |          |
| 7     |          |

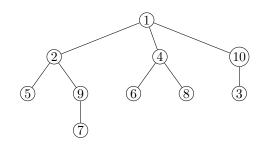

Suppose now the adjacency list of 1 is [10, 2, 4] instead of [2, 4, 10]. Show the new progress of breadth-first search, starting with node (1), building the search tree as you go:

| visit | enqueue  |
|-------|----------|
| 1     | 10, 2, 4 |
| 10    | 3, 8, 9  |
| 2     | 5        |
| 4     | 6        |
| 3     |          |
| 8     |          |
| 9     | 7        |
| 5     |          |
| 6     |          |
| 7     |          |

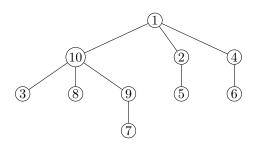

## 3 Depth-First Search

Let's change our graph a bit: it is now directed, so effectively some edges have been removed. Show the progress of depth-first search starting with node 1. Again, try to use the adjacency lists, not the picture.

| 1   | 2, 4     |
|-----|----------|
| 2 3 | 5, 9     |
| 3   |          |
| 4   | 2, 6, 8  |
| 5   |          |
| 6   | 3        |
| 7   |          |
| 8   |          |
| 9   | 7, 8, 10 |
| 10  | 1, 3, 8  |

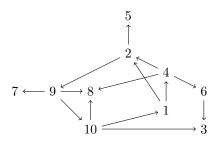

| visit | push     |
|-------|----------|
| 1     | 2, 4     |
| 2     | 5, 9     |
| 5     |          |
| 9     | 7, 8, 10 |
| 9 7   |          |
| 8     |          |
| 10    | 3        |
| 3     |          |
| 4     | 6        |
| 6     |          |

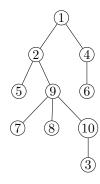